# **L**inux User Group **O**ttobrunn - **M**ünchen **S**üd**O**st - LOMSO

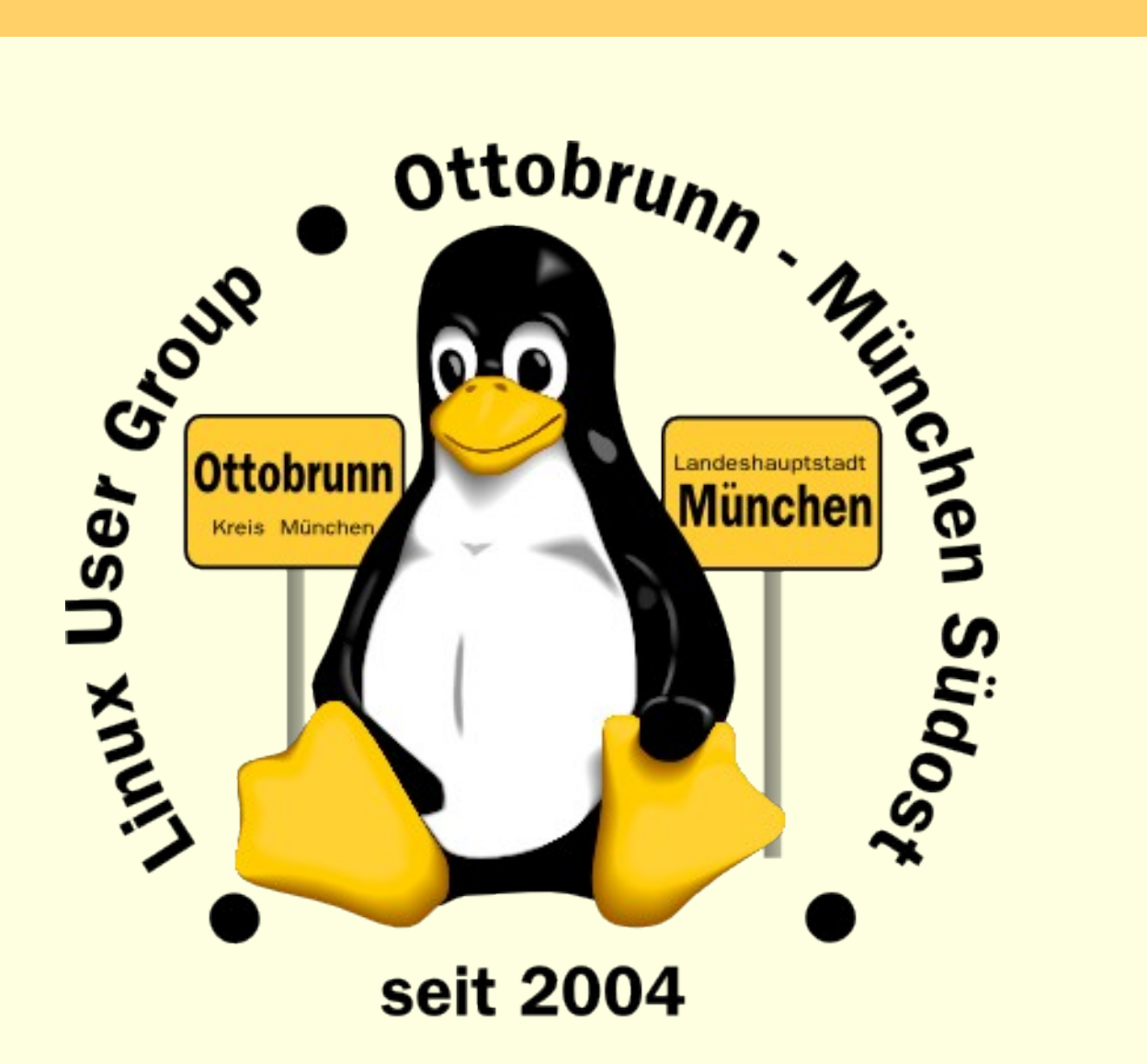

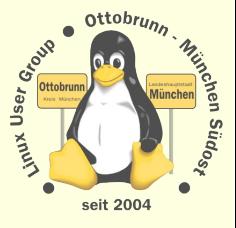

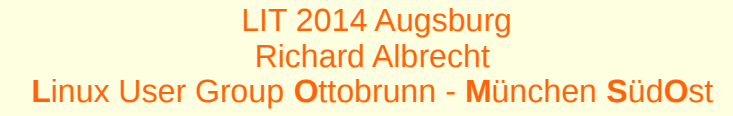

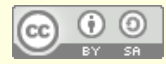

# über mich

#### • Richard Albrecht, Jahrgang 1949

- <sup>−</sup> Physiker / Uni Halle-Wittenberg
- <sup>−</sup> Fernstudium Theologie (in der DDR)
- <sup>−</sup> 1988 2000 am MPI für Biochemie Martinsried
	- 3-D Licht-Mikroskopie in der Zellbiologie
	- Bildverarbeitung, C/C++ Entwicklung
- <sup>−</sup> bis 2011: Middleware, Datenbanken, .NET, Webanwendungen
- − jetzt: Software für CCD Kameras bei SVS-Vistek in Seefeld
- <sup>−</sup> Linux ist seit 2006 Hobby Nr.1
- <sup>−</sup> Vorträge, Linuxtage, Hilfen
- Hilfe bei der Umstellung von PCs nach Linux
	- <sup>−</sup> **kein** Virenscanner, **keine** Firewall, **keine** Viren**, keine** Trojaner**,**
	- <sup>−</sup> Installation wird von mir vorbereitet
		- eine kurze Einweisung
		- weitere Wartung durch den Benutzer
		- 'Altlasten' umlagern nach Windows 7 mit KVM
	- [www.rleofield.de](http://www.rleofield.de/)

<http://lug-ottobrunn.de/wiki/Hauptseite>

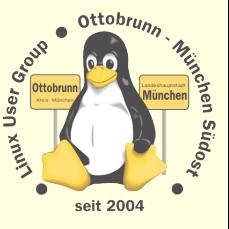

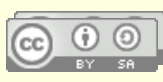

# Unix für alle oder doch nicht?

#### Max Planck Institut vor 1995

- <sup>−</sup> Internet, PCs, Netze, Intranet … gab es noch nicht so richtig
- <sup>−</sup> dominierend DEC, teuer, mit hohen Rabatten
- <sup>−</sup> meine Abteilung, eine PDP 11, Schreibautomaten, erste PCs
- **Studenten** 
	- <sup>−</sup> alle haben PCs, mit MS-Word …

#### Wie weiter ausbauen in der Abteilung?

- <sup>−</sup> RZ wollte DEC, 'high end', preiswert,
- <sup>−</sup> das haben doch alle, da macht man nichts falsch, ...
- <sup>−</sup> meine Ansicht war aber:
	- unsere Studenten wollen ihre Texte bearbeiten …
	- ist DEC dafür geeignet?
	- ist das kompatibel?
- <sup>−</sup> ich habe:
	- PCs gekauft ...
	- Novell Server installiert...
	- **MS Software beschafft**
- Ergebnis:
	- RZ ging an unserem Bedarf vorbei
	- Super Systeme, kein Nutzen für unsere Studenten
- Computerindustrie hat am Benutzer vorbei entwickelt
	- <sup>−</sup> Aufstieg einer kleinen Firma Microsoft …

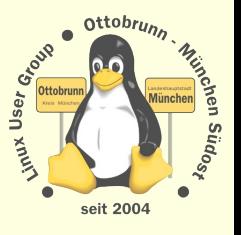

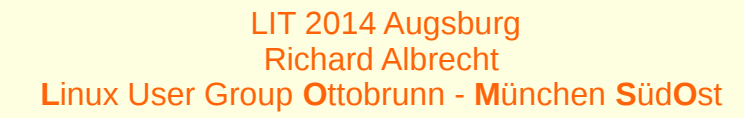

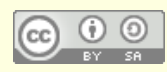

# Zeitenwechsel -Linux für alle oder doch nicht?

- 2004 mein erstes Linux, SuSE 9.1  $\bullet$ 
	- mit Desktop, mit Installer, bekannt, verbreitet
- noch nie ein Linux installiert  $\bullet$ 
	- CD einlegen, Installieren und fertig ...? i,
	- funktionierte nicht so einfach... i.
	- der Installer stellte Fragen, die ich nicht beantworten konnte i.
		- Buch von M. Kofler gekauft, durchgewurstelt  $\bullet$
	- dann lief die SuSE, Ok
- aber  $\epsilon$ 
	- keine Updates, Versionitis
	- viele Tipps aus dem Internet wertlos, Suse != Debian != ....  $\sim$
	- kein produktives Arbeiten, viel Zeit mit diesem und jenem und anderen
- Linux für alle?  $\epsilon$ 
	- fail

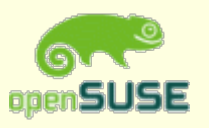

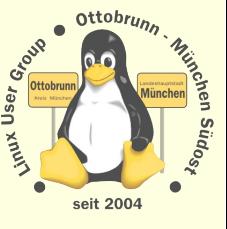

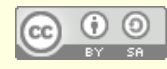

#### Linuxtage - Linux für alle oder doch nicht?

- Was soll ich da?
	- <sup>−</sup> LIT Augsburg
		- nichts verstanden,
	- <sup>−</sup> LUG Ottobrunn
		- nichts verstanden
- Was tun?
	- <sup>−</sup> selbst etwas machen
		- seit 2008 mit der LUG Ottobrunn auf dem LIT
		- [unsere Live Installation hatte sehr viel Interesse gefunden](http://lug-ottobrunn.de/wiki/Datei:Luga-lit2008-13.jpg)
		- seit 2009 Vorträge 'Mein Weg mit Linux'
		- zuerst wenige Zuhörer, dann ein voller Hörsaal
		- das Thema war wichtig
	- <sup>−</sup> Erweiterung um SSH, KVM und Sicherheit und X2GO 'Mit Sicherheit Linux'
		- KISS (keep it simple and stupid)
	- <sup>−</sup> viele Linuxtage besucht (Ubucon, CLT, LIT, Linuxday, Linuxtage, Linuxwochen, …)
		- mit sehr unterschiedlicher Resonanz
	- <sup>−</sup> Dank an meine Familie und die LUG Ottobrunn

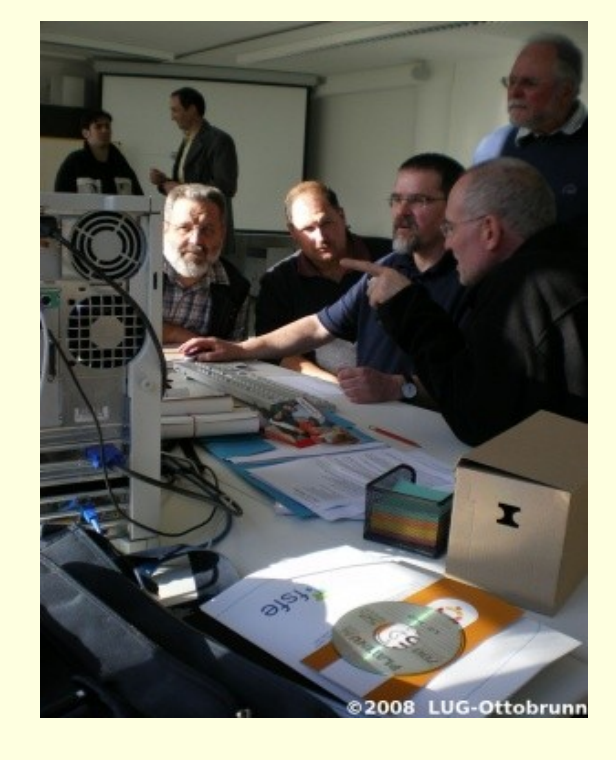

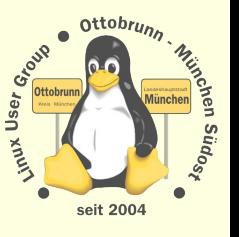

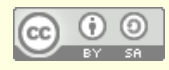

#### Linuxtage - Linux für alle oder doch nicht?

- Linuxtage
	- <sup>−</sup> Ort, an dem sich Linuxer erzählen, wie gut Linux ist
	- <sup>−</sup> fachlich sehr gut, Reichweite sehr gering, Insidertreffen
	- <sup>−</sup> immer wieder die gleichen Leute unter den Besuchern
	- <sup>−</sup> Beispiel CLT 2014:
		- 250.000 Einwohner in Chemnitz
		- nur wenige davon auf dem Linuxtag

#### Das gab es aber auch: Linux für Kinder Dr. Tux Werkstatt

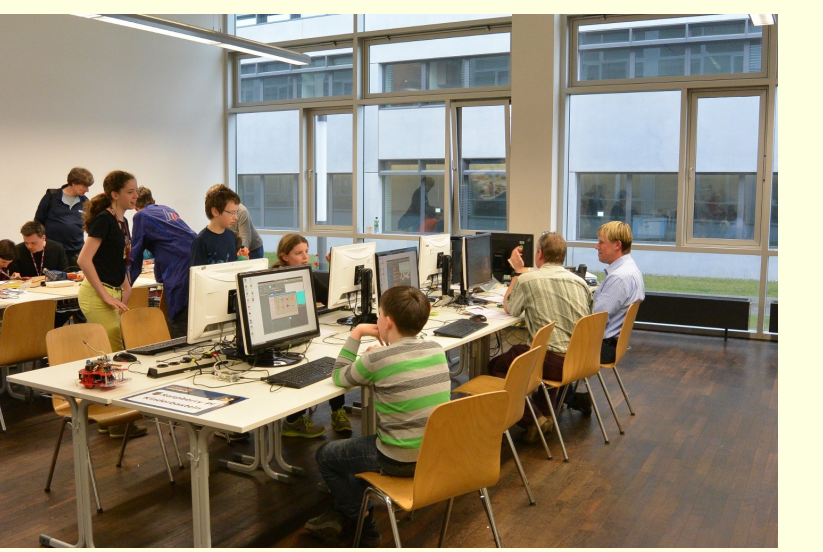

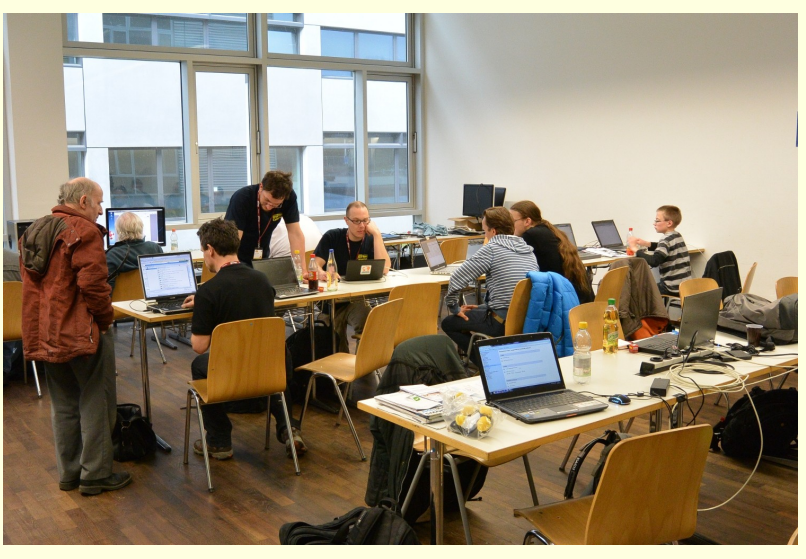

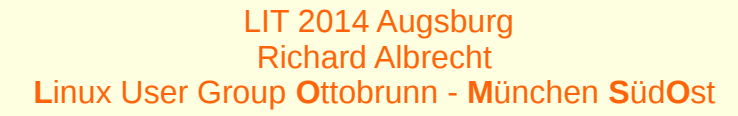

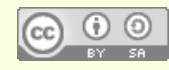

#### • 1989, GNU Lizenz ([Link\)](http://www.gnu.org/licenses/licenses.html#GPL)

- The freedom to run the program, **for any purpose**
- The freedom to study **how the program works**
- The freedom to redistribute copies
- The freedom to **improve the program**

#### • Sind das gute Argumente?

Nein, ich will eine Sonnenblume und bekomme nur den Samen

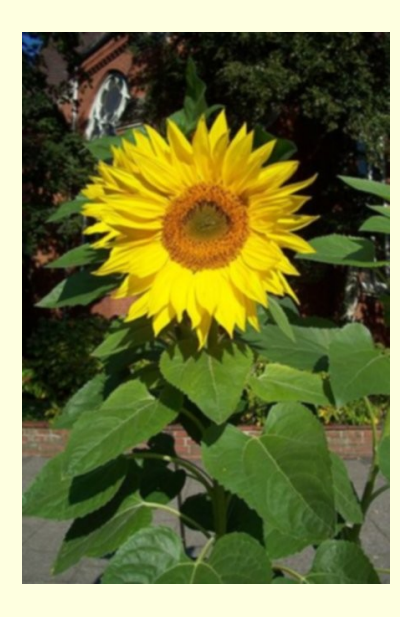

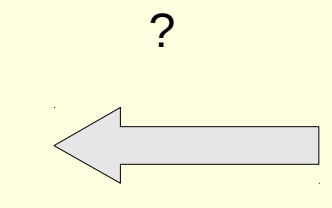

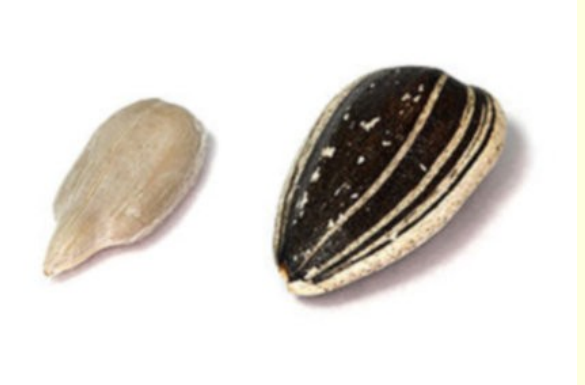

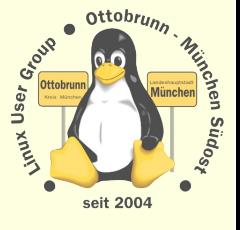

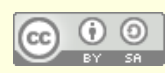

#### Warum eigentlich?

- <sup>−</sup> Weil wir es mögen?
- <sup>−</sup> Weil wir nette Leute sind?
- <sup>−</sup> Weil es freie Software ist?
- <sup>−</sup> Weil es kostenlos ist?
- <sup>−</sup> Weil es besser, als andere Systeme ist?

#### Deswegen

- <sup>−</sup> weniger Aufregung, mehr Stabilität, mehr Sicherheit
	- Gewinn an Lebensqualität
- <sup>−</sup> Werk von Leuten, denen **wir** vertrauen
- <sup>−</sup> Arbeit mit Leuten, die **uns** vertrauen
- nach Snowden

−

−

<sup>−</sup> besseres Wissen um Netze, PC-Sicherheit, Gefahren des Netzes

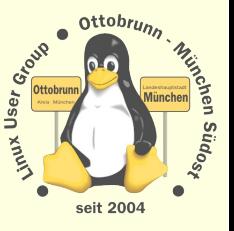

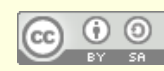

- Krieg gegen universelle Computer (seit 1996 intensiviert, [Cory Doctorow, 28C3](http://achnichts.cwoehrl.de/?p=3782) )
	- <sup>−</sup> Nutzer soll den Computer nicht mehr besitzen, sondern der Softwarelieferant
	- <sup>−</sup> Trusted Computing
		- Chip im PC prüft, welche Programme laufen dürfen
		- PC wird zum mobilen Endgerät, das der Benutzer nicht mehr kontrolliert
- Versuche, das Internet zu kontrollieren
	- <sup>−</sup> Verbot von Verschlüsselung, Software wird zur 'Kriegswaffe', erfolglos geblieben
- Andere Wege der Kontrolle
	- <sup>−</sup> Vorratsdatenspeicherung
	- <sup>−</sup> Aufstieg von Google, Facebook, '*alles ist super, wir haben nur noch Freunde*'
		- Zufall?
	- <sup>−</sup> zu keiner anderen Zeit wurden Menschen freiwillig so überwacht
	- <sup>−</sup> heute erscheint diese neue Überwachung allen als 'normal'
	- wir verlieren
		- unsere Persönlichkeit
		- unsere Lebenszeit
	- <sup>−</sup> wir **verkaufen** das Beste, was wir haben: **uns selbst**
- Linux hilft, das zu verstehen

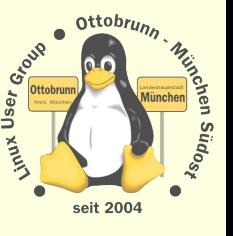

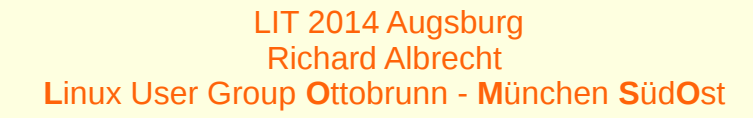

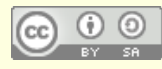

• https://en.wikipedia.org/wiki/File:Experience ubuntu.ogg

A traveller through a country would stop at a village and **he didn't have to ask for food or for water**. **Once he stops, the people give him food and attend him.** 

That is one aspect of Ubuntu, but it will have various aspects.

Ubuntu does not mean that people should not enrich themselves.

The question therefore is:

Are you going to do so in order to enable the community around you to be able to improve?

- Ubuntu: wir helfen, wo es nötig ist
	- <sup>−</sup> wir gehen zu den Leuten, die Hilfe brauchen
	- <sup>−</sup> wir warten nicht, bis die Leute zu uns kommen
	- <sup>−</sup> vom '**help yourself**' nach '**we help you**''

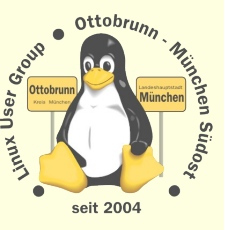

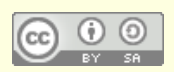

#### **Ubuntu**

- Wie erreichen wir die Leute?  $\bullet$ 
	- durch Vertrauen  $\sim$
	- in unsere Person  $\blacklozenge$
	- in das, was wir täglich tun  $\sim$
	- Bekannte, Verwandte, Freunde, und andere  $\mathbb{Z}$

#### **CLT 2014**  $\bullet$

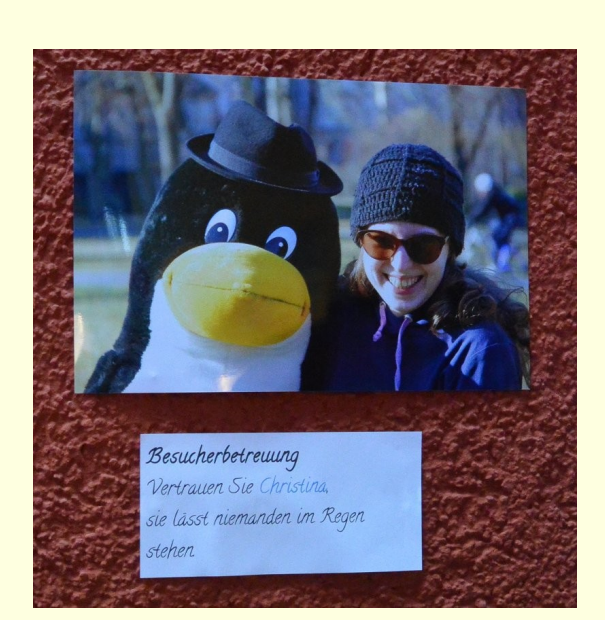

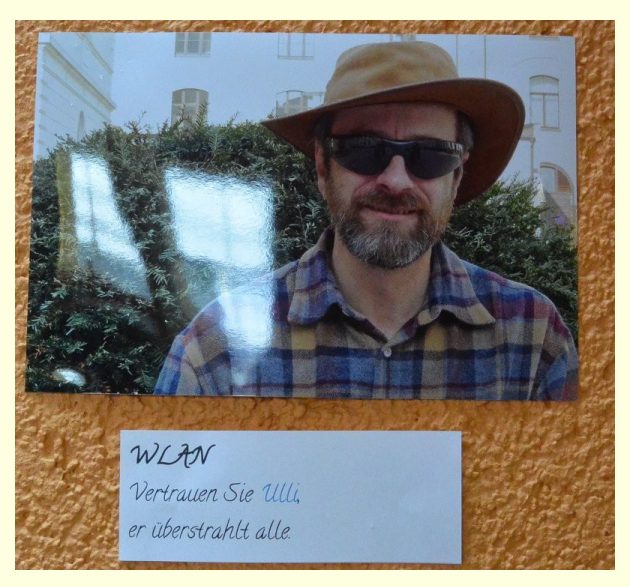

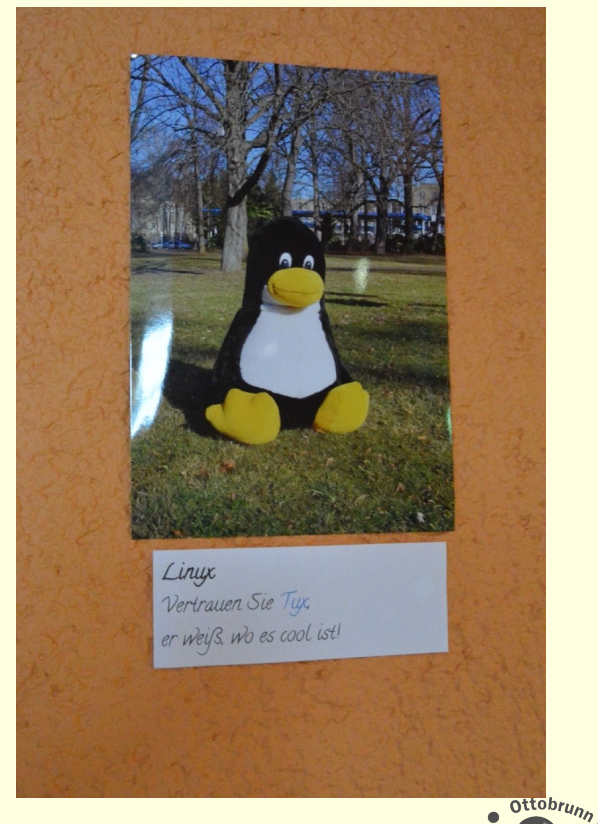

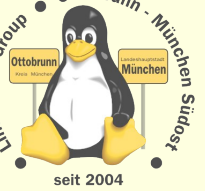

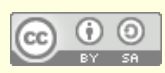

# Wer vertraut uns? Wen können wir zu Linux bringen?

- PC Spezialisten
	- <sup>−</sup> wer viel über PCs weiß, hat Linux oder er will es nicht

#### Windows Spezialisten

- <sup>−</sup> wissen alles besser und haben
	- **Virenscanner**
	- eine personal Firewall
	- nie Probleme
	- und meinen, ein PC ohne Laufwerk C:\ kann nicht funktionieren

#### 'Linuxkenner'

- <sup>−</sup> wenn Linux, das oder das kann, steige ich um
- <sup>−</sup> wenn alle Linux haben, wird es genau so viele Viren geben ...

#### alle Anderen

- <sup>−</sup> vom PC frustriert,
- <sup>−</sup> Viren, Trojaner, komische Meldungen, oft noch XP
- <sup>−</sup> Benutzen den PC zum Arbeiten, als Werkzeug
- <sup>−</sup> Leidensdruck
- <sup>−</sup> immer funktioniert etwas nicht
- <sup>−</sup> Erfolg von 'W32.Sasser' führte zu Ubuntu
	- Danke MS

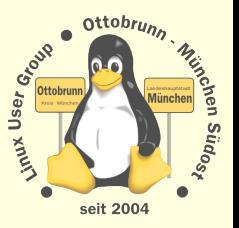

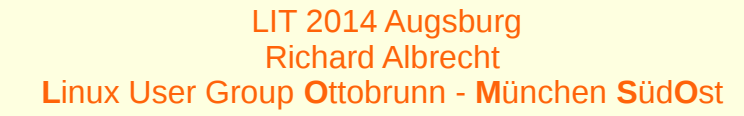

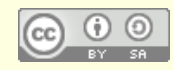

# Wie vorgehen?

- Ubuntu installieren
	- <sup>−</sup> kann keiner alleine!
	- <sup>−</sup> **Angst**, etwas kaputt zu machen
		- PC ist Lebensmitte, Risiko sehr hoch
		- Zustand der PCs ist oft schlecht, HD voll, viel Ballast
- und einen Abend **Einweisung**
	- <sup>−</sup> Leute abholen, merken, wenn es zu viel wird, deutsch reden
	- <sup>−</sup> **Angst** abbauen, Linux funktioniert wirklich
	- <sup>−</sup> Updates erklären
	- <sup>−</sup> **Verbot** von Fremdsoftware, Softwarecenter verwenden
	- <sup>−</sup> **Verbot**, den bisherigen 'Windowskenner ', Nachbar, Freund, an den PC zu lassen
		- Linux wartet sich selbst und muss auch vom Besitzer gewartet werden
		- Gerätehoheit und Privatsphäre
	- <sup>−</sup> SSH einrichten, telefonische Erreichbarkeit sichern
	- <sup>−</sup> Datenschutz

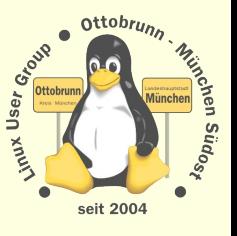

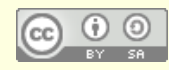

# Wie geht es weiter?

#### • es funktioniert

- <sup>−</sup> Erfahrung zeigt, dass alle Leute nach einigen Wochen Linux sehr selbstständig werden
	- neue Software wird installiert, deinstalliert,
	- ubuntuusers.de
- <sup>−</sup> es werden Dinge gemacht, die man sich mit dem alten System nie getraut hat
	- sogar Desktops werden ausprobiert
- <sup>−</sup> *… nach einigen Wochen …*
- <sup>−</sup> Oh, immer noch kein Blue Screen, und noch kein Virus, ohne Virenscanner?
- <sup>−</sup> *… wieder einige Wochen …*
- <sup>−</sup> Du, mit Linux geht noch mehr, wie PGP, Verschlüsselung und anderes
- <sup>−</sup> **Sicherheit** wird zum Thema und es gibt Lösungen
- <sup>−</sup> **persönlicher Erfolg**:
	- wenn der erste PC Virus in der Tagesschau gemeldet wird
	- Virus, bei mir nicht, **ich hab Ubuntu**, ihr wisst schon, nach Nelson Mandela
- **keiner** meiner "Ubuntu/Linux Neulinge" hat "sein" Ubuntu/Linux wieder hergegeben.
	- <sup>−</sup> **Richard, warum hast Du mir das nicht früher gesagt?**

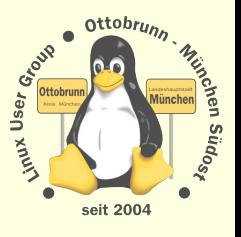

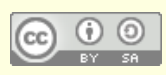

# Was sollte man nicht tun?

- etwas machen und nicht erklären
	- <sup>−</sup> der PC Besitzer muss wissen, was auf seinem PC läuft, auch wenn er es nicht versteht (Vertrauen)

#### Kommandos aufschreiben

- <sup>−</sup> das Terminal ist was ganz schreckliches und funktioniert nie (Demo)
	- Beispiel Einsteiger Vorträge CLT 2014: fast nur Terminal
	- dto. LIT und andere
- <sup>−</sup> das Terminal stellt hohe Anforderungen an die Merkfähigkeit und Vorstellungskraft
- <sup>−</sup> man kann sich nur 6-8 Dinge gleichzeitig merken
	- *The Rules of Interface Design* ([Eric Raymond](http://www.catb.org/~esr/writings/taouu/html/ch01s03.html))
- <sup>−</sup> Kopf ist durch Alltag belegt
- <sup>−</sup> Wer das Terminal wirklich braucht, lernt das alleine (es gibt Wikis)
- Linux nicht dem bisherigen System ähnlich machen
	- <sup>−</sup> Linux ist Linux

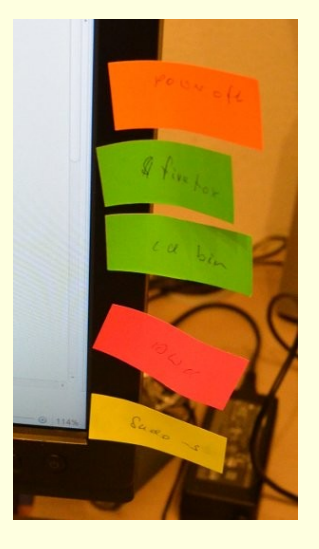

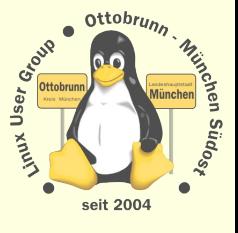

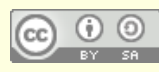

# Ergebnis

#### • Inzwischen viele PCs nach Linux umgestellt

- <sup>−</sup> München, Wismar, Murnau, Kroatien, ...
- <sup>−</sup> auch bei älteren Leuten
- <sup>−</sup> Computerkenntnisse der PC Besitzer sind besser geworden
- <sup>−</sup> Vertrauen in mich ist besser geworden
- viral
	- <sup>−</sup> wer mit Linux zufrieden ist, erzählt es weiter
		- und macht die gleiche Erfahrung: es versteht keiner, warum man Linux hat …
	- sehr langer Prozess im Kopf
- Gelegenheiten nutzen
	- − immer ein Live-USB Linux dabei haben
	- <sup>−</sup> oder das Notebook
- mein Projekt in Varazdin
	- <sup>−</sup> war eine Gelegenheit ...

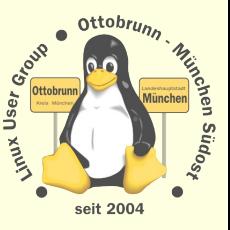

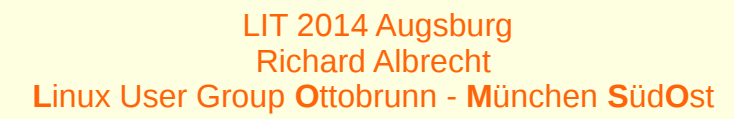

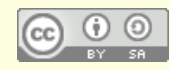

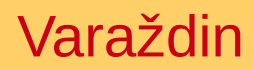

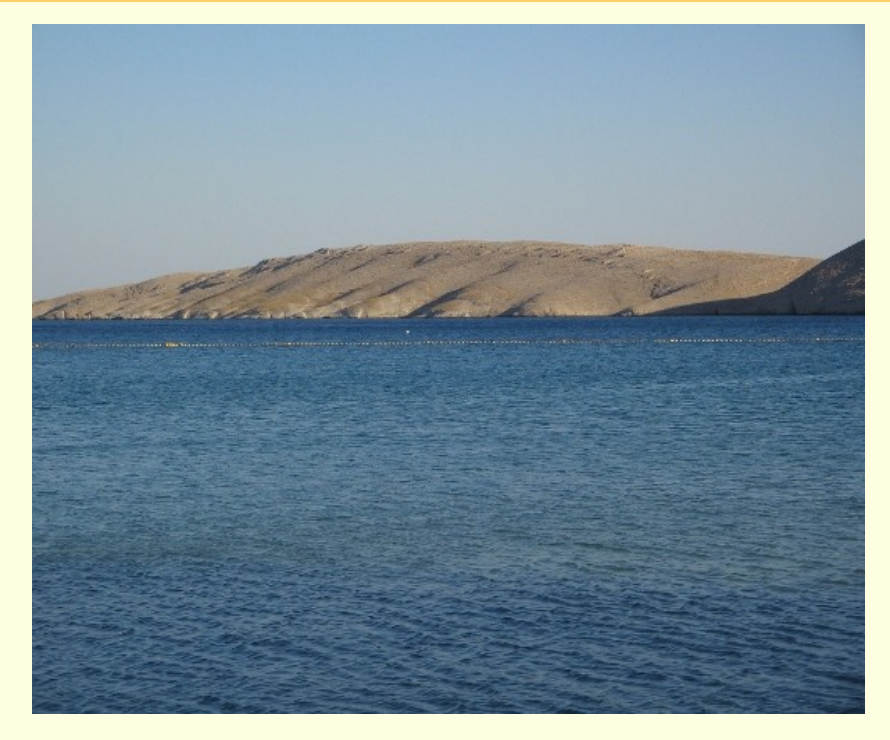

Adria, Insel Pag

#### **Erste Installparty**

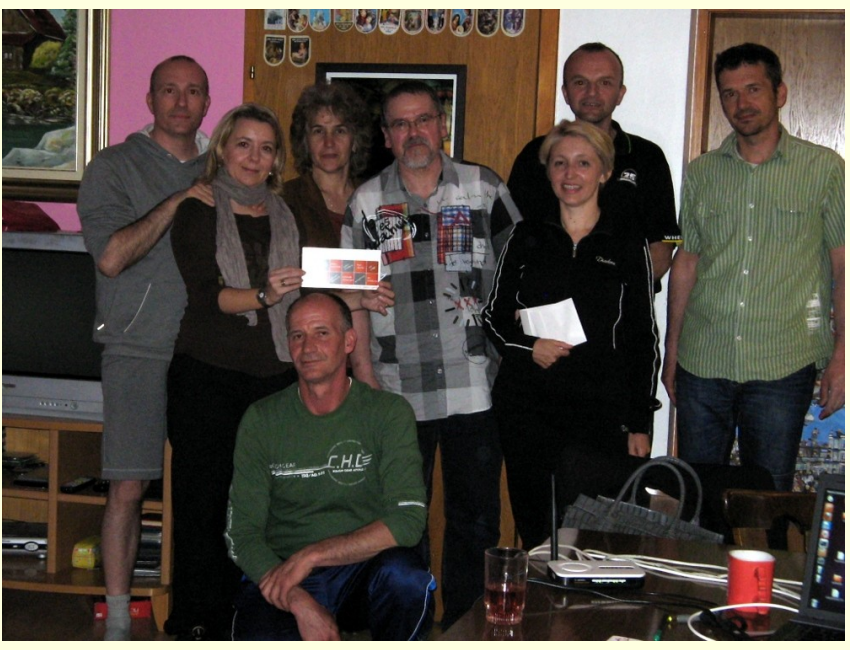

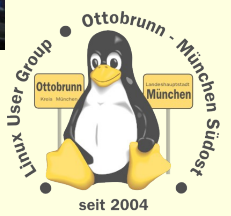

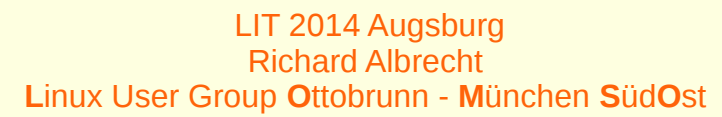

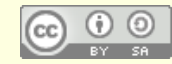

# Varaždin

- [Gospodarska škola Varaždin](http://ss-gospodarska-vz.skole.hr/)
	- <sup>−</sup> <http://ss-gospodarska-vz.skole.hr/>

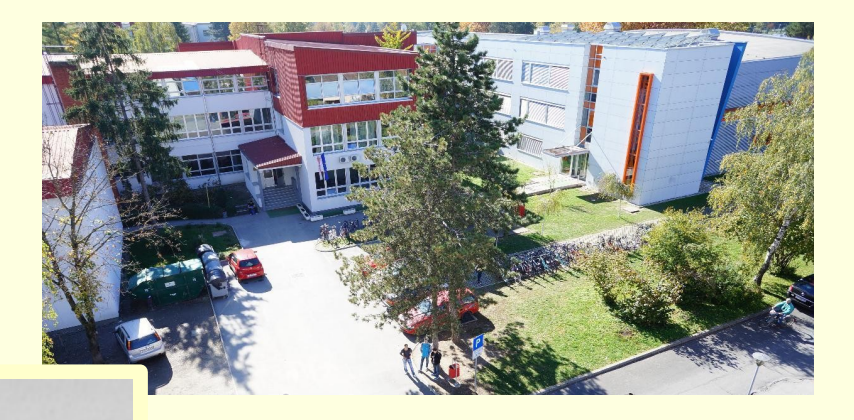

#### **POZIVNICA**

#### TJEDAN EUROPE U GOSPODARSKO ŠKOLI

Ponedjeljak, 06.svibnja 2013, 9.00h-9.45h (3 sat)u školskoj knjižnici gostovanje gosp. Richarda Albrechta s predavanjem: Mit Sicherheit-Linux (potrebno poznavanje njemačkog jezika)

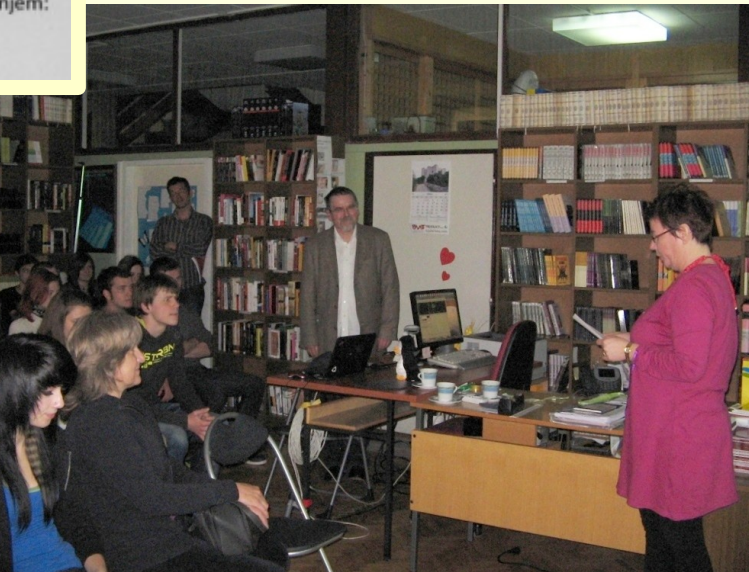

#### • Linux

- <sup>−</sup> Linux hilft, die Hintergründe zu verstehen
- <sup>−</sup> Linux macht sensibel für die Probleme im Netz
- <sup>−</sup> Statt Facebook Chat, Linux lernen und mit Freunden austauschen

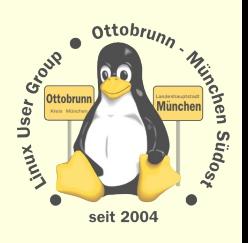

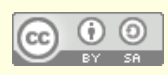

# Varaždin, Mai 2013 ein Thema aus vielen …

- Vendor Lock In
	- <sup>−</sup> **Kosten**, die eine **Änderung** der aktuellen Situation **unwirtschaftlich** machen
- bei vielen technischen Produkten vorhanden
	- <sup>−</sup> Kosten sind: Anschaffung, Wartung, Abschaffung
- Kauf ist einfach
	- <sup>−</sup> Ablösung nach einigen Jahren unmöglich oder sehr teuer
	- <sup>−</sup> bei Software ist die Ablösung der teuerste Teil
		- wenn keine Standards verwendet werden
	- <sup>−</sup> Betriebssystem ist beim Kauf vorinstalliert
		- man bekommt es (fast) geschenkt
		- Ablöse des bisherigen PC durch ein anderes System ist sehr schwer möglich
	- Dateiformate und interne Funktionen sind nicht offen gelegt
- Abhilfe: Standardisierung, Offenheit, freier Zugang
	- <sup>−</sup> Linux kostet nichts, aber
	- <sup>−</sup> **Linux wird teuer, wenn man es nicht rechtzeitig einsetzt**

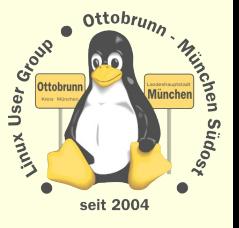

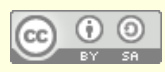

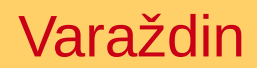

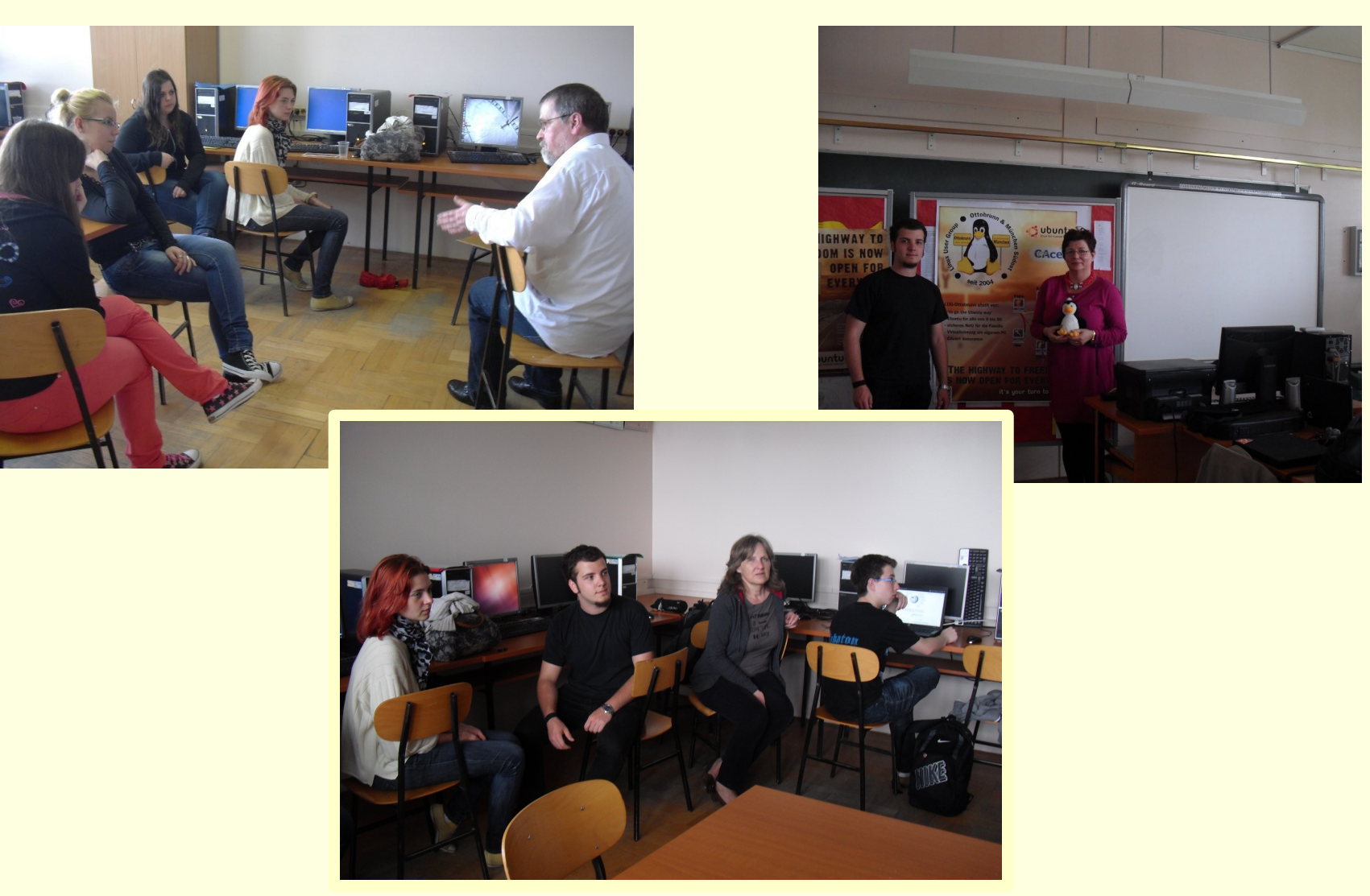

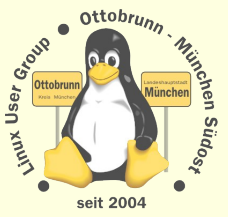

LIT 2014 Augsburg<br>Richard Albrecht Linux User Group Ottobrunn - München SüdOst

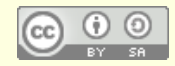

# Varaždin, September 2013

- Internet,  $\bullet$
- Sicherheit,  $\bullet$
- Überwachung,  $\bullet$
- Lösungen  $\bullet$

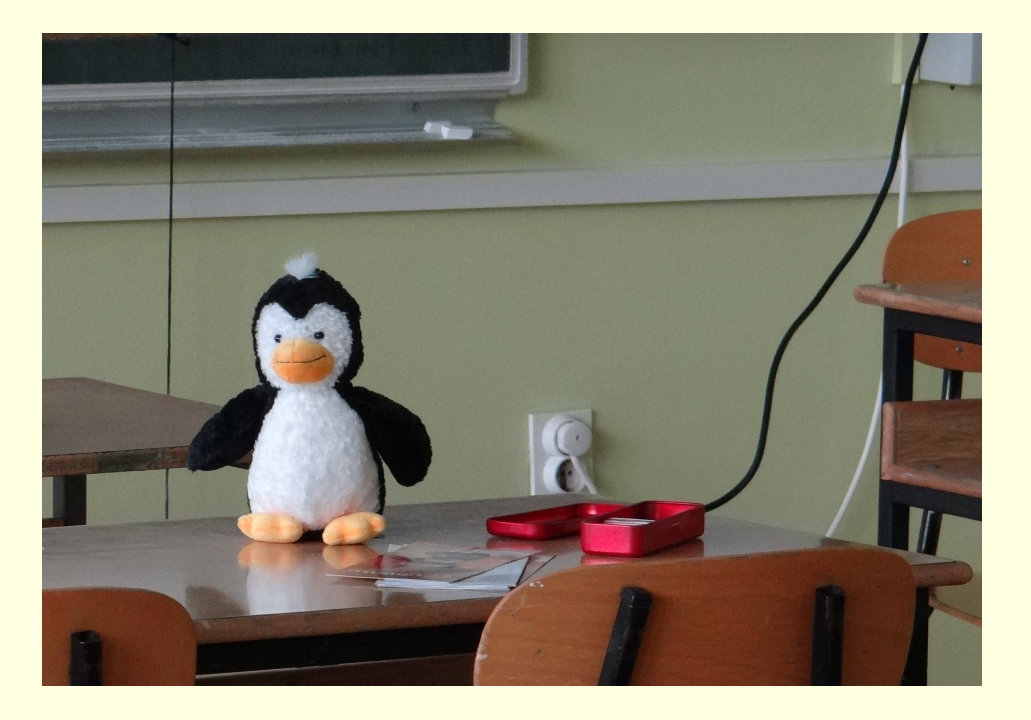

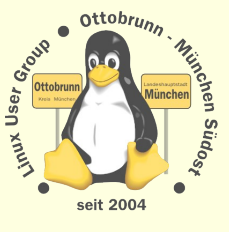

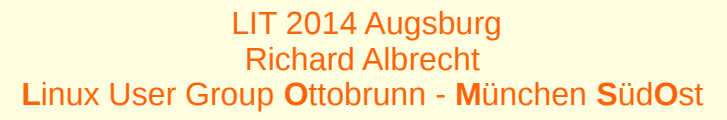

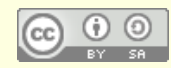

# Dragi učenici, radujem se što sam opet u vašoj školi i s vama.

- $tp64 Ubuntu$  12.04, 64 bit (mein Laptop)
	- IP: 192.168.20.31
	- Lenovo Laptop, Intel i3, 8 GB RAM
- hp64, Ubuntu 12.04, 64 bit ٠
	- IP: 192.168.20.41
	- HP Laptop, AMD, 8 GB RAM
- eeepc32, Ubuntu 12.04, 32 bit
	- IP: 192.168.20.51
	- Asus EeePC, Intel Atom, 1 GB RAM
- schule64, Ubuntu 12.04, 64 bit ٠
	- IP: 192.168.20.60
	- HP, Intel, 2 GB RAM
- schule32, Ubuntu 12.04, 32 bit ٠
	- IP: 192.168.20.81
	- HP, Intel, 2 GB RAM
- aspire32, Ubuntu 12.04, 32 bit ٠
	- IP: 192.168.20.71
	- Acer, Intel Atom, 1 GB RAM

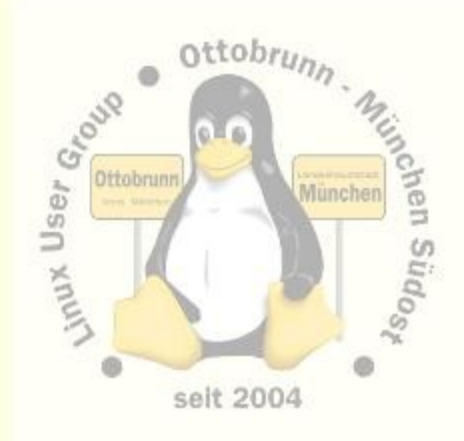

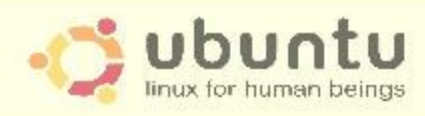

Wirtschaftsschule Varaždin September 2013 **Richard Albrecht** Linux User Group Ottobrunn, München Südost

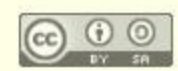

# Varaždin, September 2013 Internet, Sicherheit,

- Computer, seit 1950
	- **Kopier-Maschine**, frei
		- jeder kann jede Software laufen lassen, die für sein System geschrieben wurde
	- 1989, GNU Lizenz ([Link\)](http://www.gnu.org/licenses/licenses.html#GPL)
		- The freedom to run the program, **for any purpose**
		- The freedom to study **how the program works**
		- The freedom to redistribute copies
		- The freedom to improve the program
- WWW, seit 1989
- Internet hat viele Möglichkeiten
- Freies Internet und Computer wurden zum Problem
- DRM, Sicherheit
- SSH
- Remote
- Krieg gegen universelle Computer (seit 1996 intensiviert, [Cory Doctorow, 28C3](http://achnichts.cwoehrl.de/?p=3782) )

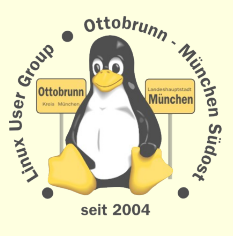

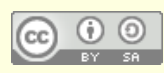

# Varaždin, September 2013

- Versuche, das Internet zu kontrollieren
- Was tun?
	- <sup>−</sup> die Tür zur Freiheit ist fast geschlossen
	- <sup>−</sup> es liegt an uns 'Kunden', ob wir da mitmachen
	- im Internet nur positive Informationen einstellen
		- keine privaten Bilder, Texte, die später peinlich wirken
		- Suche in Google nach mir selbst: [rleofield](https://www.google.com/search?client=ubuntu&channel=fs&q=rleofield&ie=utf-8&oe=utf-8&gl=uk)
	- <sup>−</sup> PC kaufen ohne Windows 8
	- <sup>−</sup> Händler fragen, ob man Linux installieren kann
	- in Schulen auf Windows und andere proprietäre Software verzichten
	- <sup>−</sup> zurück zur '**end to end**' Kommunikation,
		- zurück zu einem **freien Computer als Universalmaschine**
		- mit verteilten Strukturen
		- [Yacy,](http://yacy.net/en/) [Retroshare](http://retroshare.sourceforge.net/), [Diaspora,](https://en.wikipedia.org/wiki/Diaspora_(social_network)) [Jabber,](http://www.jabber.org/) ...
	- <sup>−</sup> Verschlüsselung einsetzen, wo immer es möglich ist
	- freie Software einsetzen (Firefox, Thunderbird, Libre Office, ...)

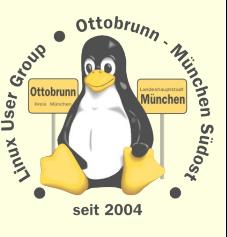

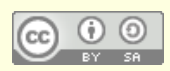

# Varaždin, September 2013

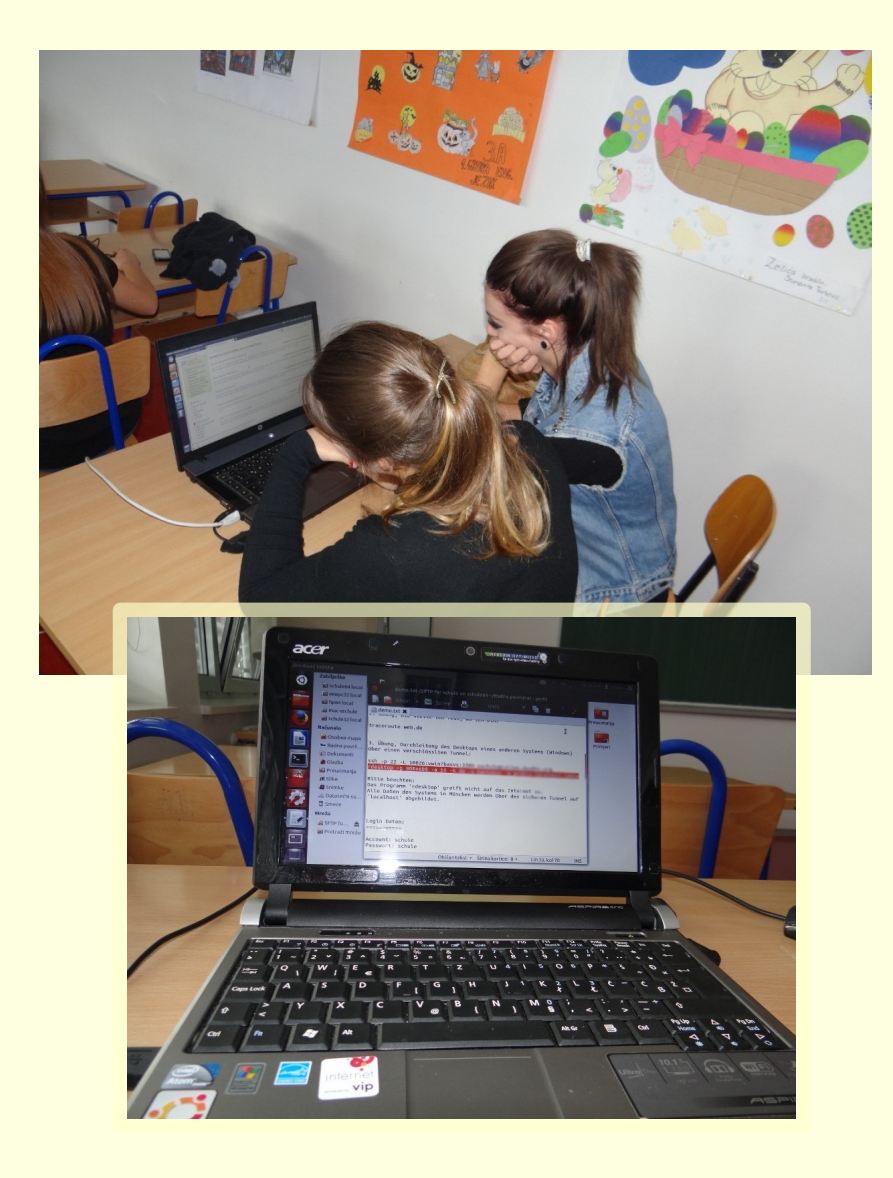

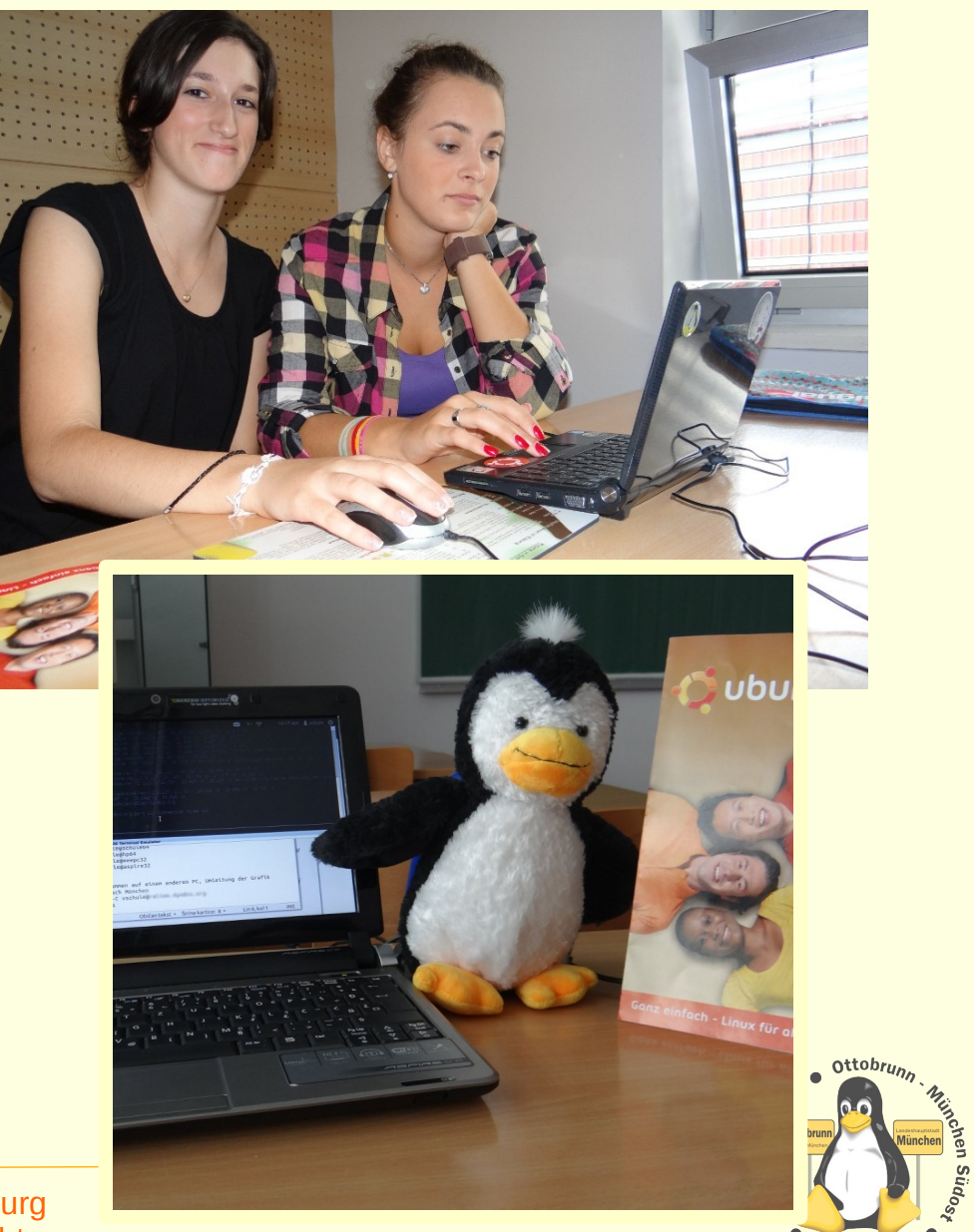

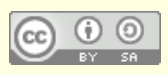

LIT 2014 Augsburg<br>Richard Albrecht Linux User Group Ottobrunn - München SüdOst

seit 2004

- Mai: Was ist Linux?
- September: Linux, das Internet und Sicherheit
- November: Installation in der Praxis
	- <sup>−</sup> von den Schülern
	- <sup>−</sup> auf 30 Notebooks der Schule
	- <sup>−</sup> in 3 x 2 Unterrichtsstunden
- Danas ćemo praktično pokazati što smo naučili i instalirati Ubuntu!

User

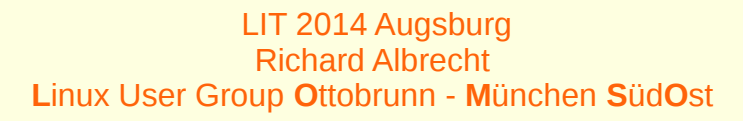

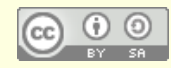

# Varaždin, November 2013

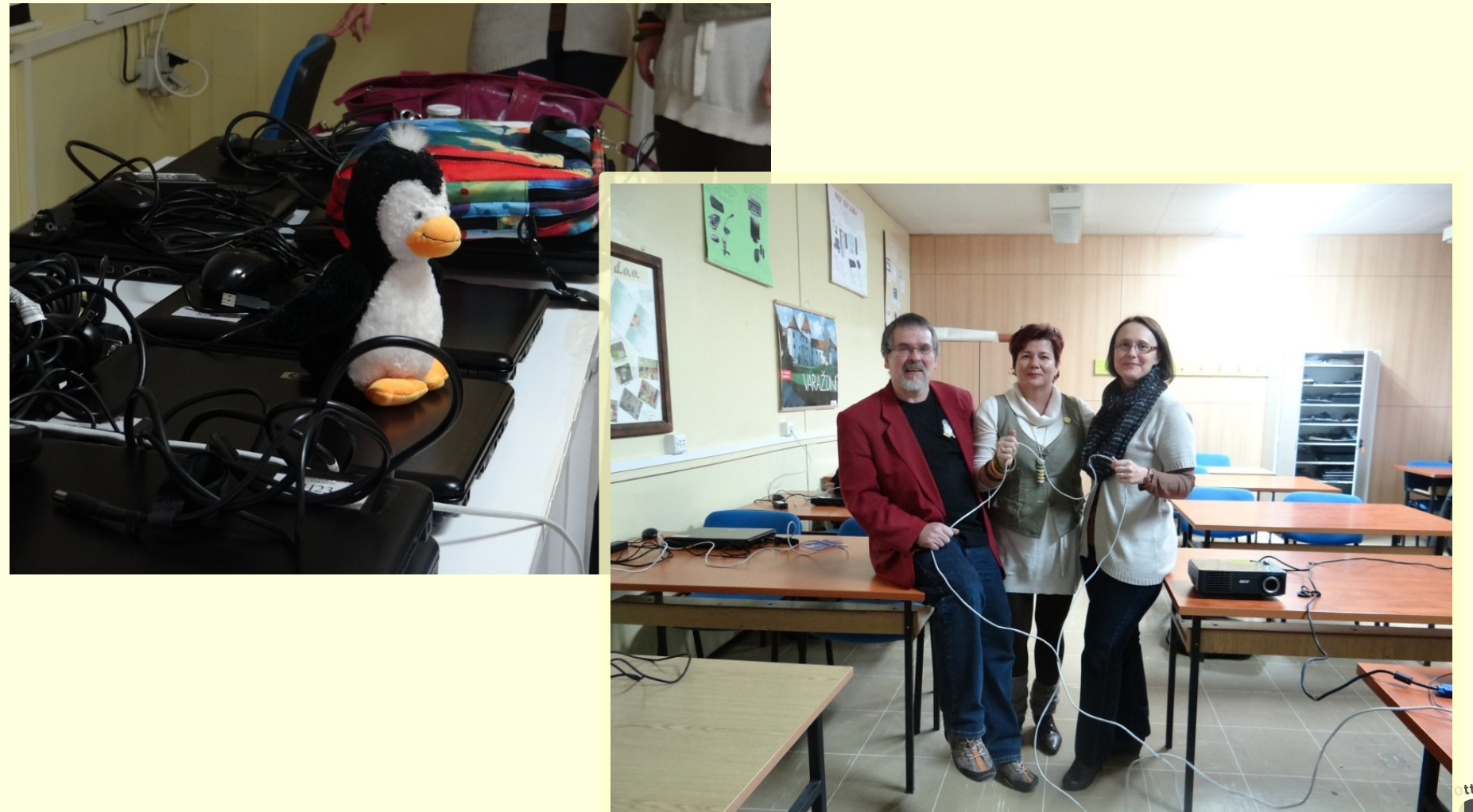

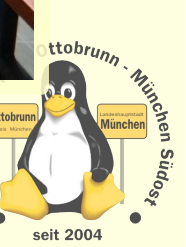

User

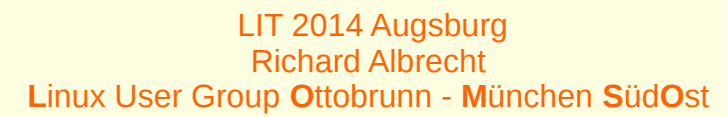

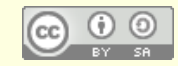

# Varaždin, November 2013

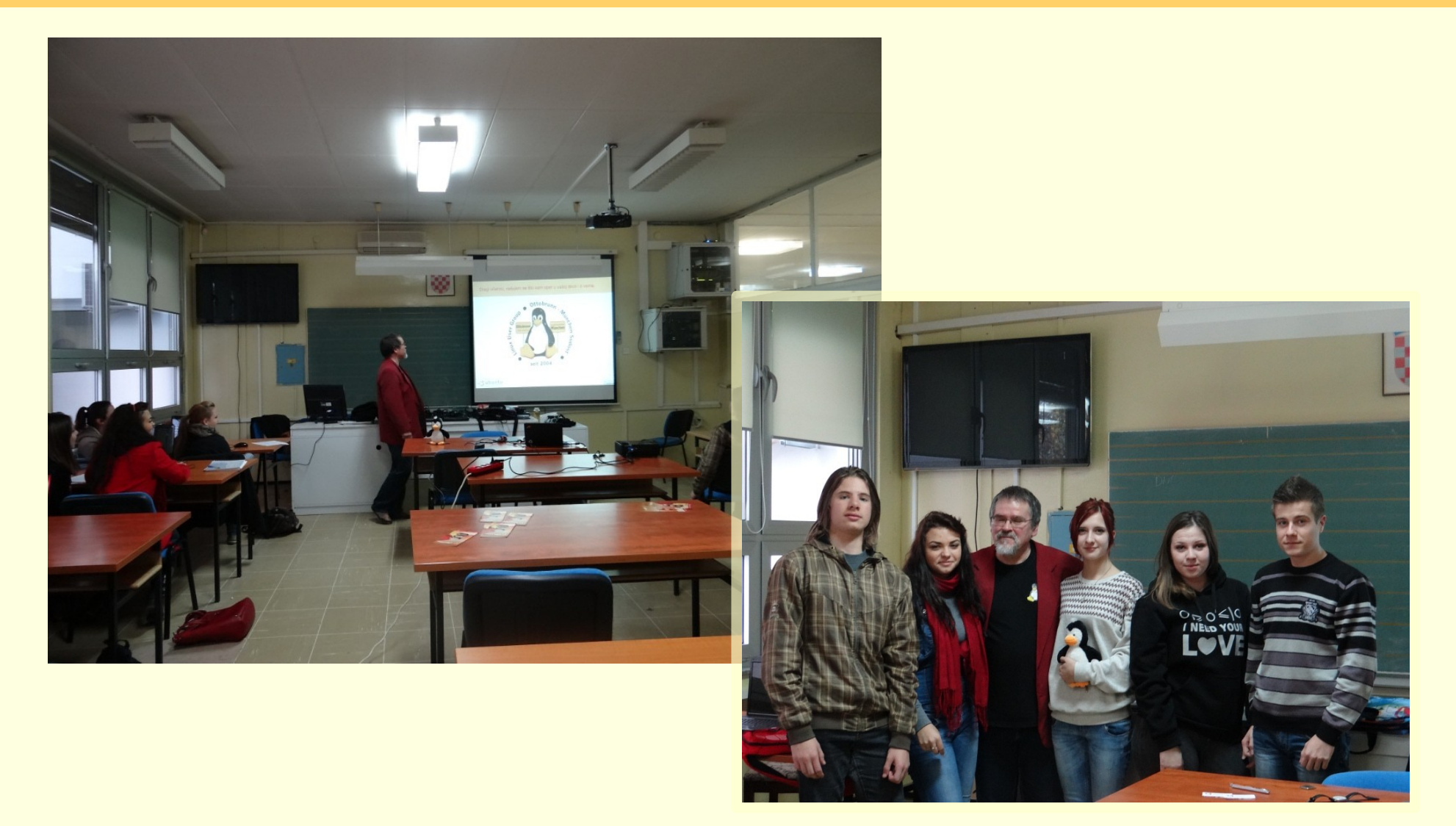

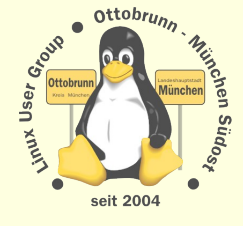

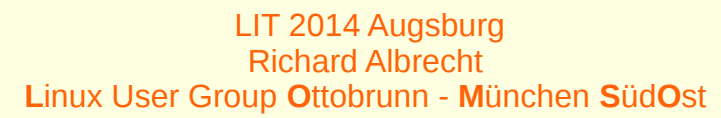

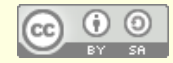

#### • 1989, GNU Lizenz ([Link\)](http://www.gnu.org/licenses/licenses.html#GPL)

- The freedom to run the program, **for any purpose**
- The freedom to study **how the program works**
- The freedom to redistribute copies
- The freedom to **improve the program**
- Sind das gute Argumente?
	- <sup>−</sup> Ja, ich will eine Sonnenblume und bekomme einen ganzen Strauss

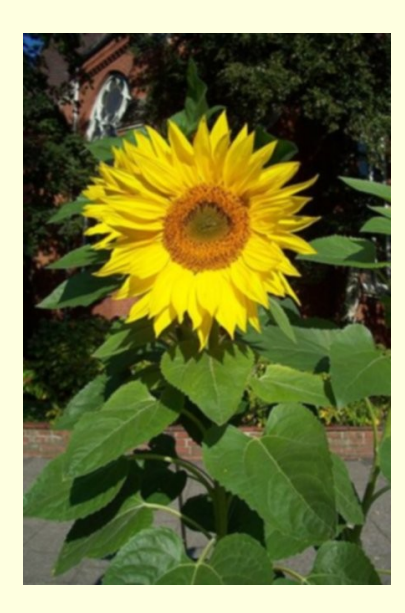

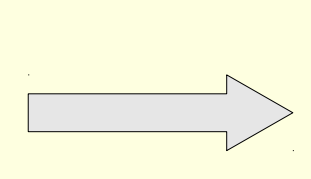

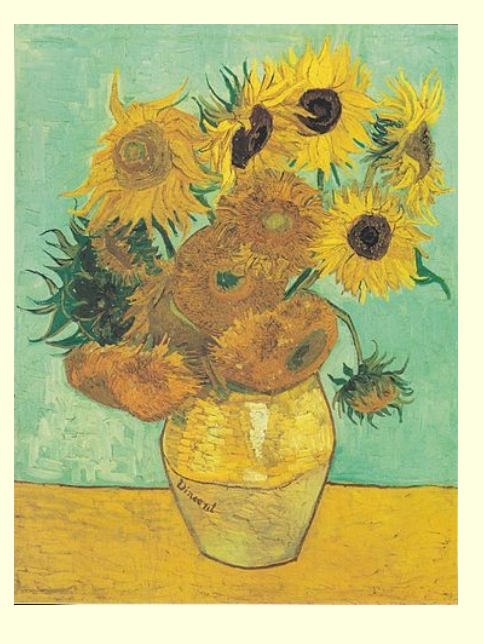

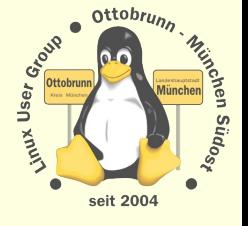

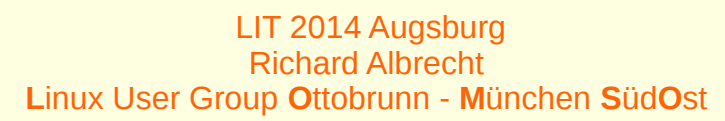

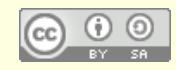

# THE HIGHWAY TO **FREEDOM IS NOW** OPEN FOR EVERYONE please help, to realize this

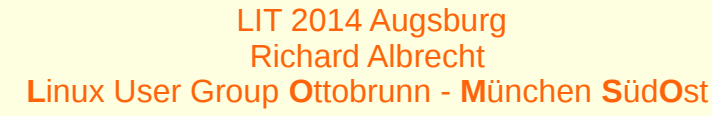

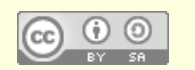